# Package 'helsinki'

September 29, 2021

Type Package Title R Tools for Helsinki Open Data Version 1.0.5 Description Tools for accessing various open data sources in the Helsinki region in Finland. Current data sources include the Real Estate Department (<<http://ptp.hel.fi/avoindata/>>), Service Map API (<<http://api.hel.fi/servicemap/v2/>>), Linked Events API (<<http://api.hel.fi/linkedevents/v1/>>), Helsinki Region Infoshare statistics API (<<https://dev.hel.fi/stats/>>). License BSD\_2\_clause + file LICENSE **Depends**  $R (= 3.1.0)$ Imports jsonlite, httr, purrr, xml2, methods, dplyr, sf, httpcache, curl **Suggests** knitr, rmarkdown, remotes, ggplot2, covr, test that  $(>= 3.0.0)$ URL <http://ropengov.github.io/helsinki/>, <https://github.com/rOpenGov/helsinki> BugReports <https://github.com/ropengov/helsinki/issues> VignetteBuilder knitr NeedsCompilation no Repository CRAN Encoding UTF-8 RoxygenNote 7.1.2 Config/testthat/edition 3 Author Juuso Parkkinen [aut, cre], Joona Lehtomaki [aut], Pyry Kantanen [aut] (<<https://orcid.org/0000-0003-2853-2765>>), Leo Lahti [aut] (<<https://orcid.org/0000-0001-5537-637X>>) Maintainer Juuso Parkkinen <juuso.parkkinen@iki.fi> Date/Publication 2021-09-29 13:40:02 UTC

# <span id="page-1-0"></span>R topics documented:

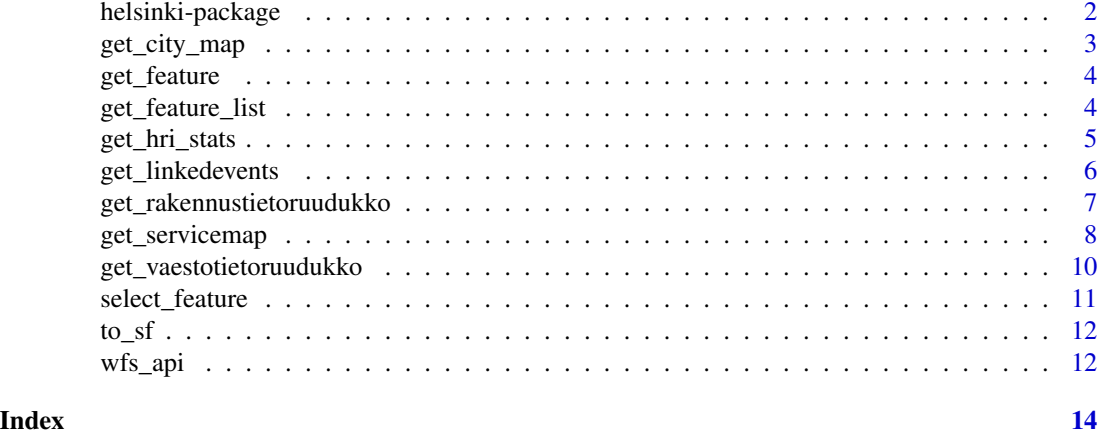

helsinki-package *Helsinki open data R tools*

# Description

Brief summary of the helsinki package

# Details

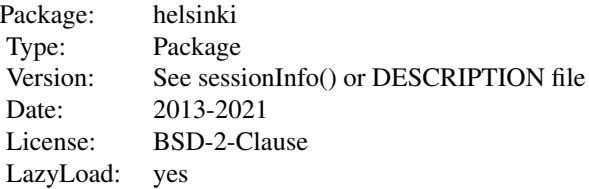

Tools for accessing various open data sources in the Helsinki region in Finland.

# Author(s)

Juuso Parkkinen, Leo Lahti, Joona Lehtomaki and Pyry Kantanen <louhos@googlegroups.com>

# References

See citation("helsinki") <https://github.com/rOpenGov/helsinki>

# Examples

# library(helsinki)

<span id="page-2-0"></span>

# Description

Sf object of city districts

### Usage

get\_city\_map(city = NULL, level = NULL)

# Arguments

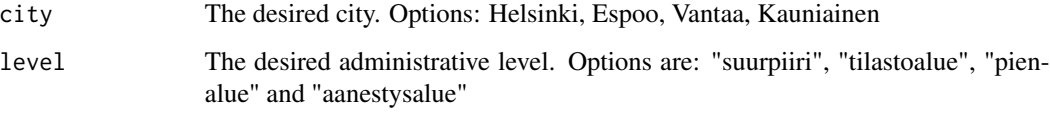

#### Details

See list\_features() for a list of all available features

# Value

sf object

# Author(s)

Pyry Kantanen <pyry.kantanen@gmail.com>

#### Source

Metropolitan area in districts: <https://hri.fi/data/fi/dataset/paakaupunkiseudun-aluejakokartat>

```
## Not run:
map <- get_city_map(city = "helsinki", level = "suuralue")
## End(Not run)
```
<span id="page-3-2"></span><span id="page-3-0"></span>

# Description

Produces an sf object for easy visualization

#### Usage

```
get_feature(
 base.url = "https://kartta.hsy.fi/geoserver/wfs",
  typename = "asuminen_ja_maankaytto:Vaestotietoruudukko_2015",
  CRS = 3879
\lambda
```
#### Arguments

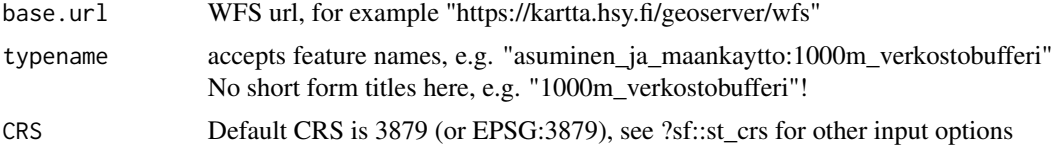

#### Value

sf object

# Author(s)

Pyry Kantanen <pyry.kantanen@gmail.com>

# See Also

Use [get\\_feature\\_list](#page-3-1) to list all available features for a given WFS, [select\\_feature](#page-10-1) for listing and selecting a feature

<span id="page-3-1"></span>get\_feature\_list *Print all available Features*

# Description

Basically a neat wrapper for "request=GetCapabilities".

# Usage

```
get_feature_list(base.url = NULL, queries = "request=GetCapabilities")
```
# <span id="page-4-0"></span>get\_hri\_stats 5

#### Arguments

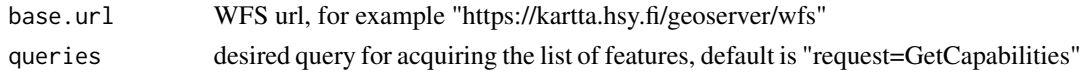

#### Details

Lists all <FeatureType> nodes.

# Value

data frame

# Author(s)

Pyry Kantanen <pyry.kantanen@gmail.com>

#### See Also

Use [get\\_feature](#page-3-2) to download feature, [select\\_feature](#page-10-1) for menu-driven listing and downloading

# Examples

```
## Not run:
dat <- get_feature_list(base.url = "https://kartta.hsy.fi/geoserver/wfs")
## End(Not run)
```
get\_hri\_stats *Helsinki Region Infoshare statistics API*

#### Description

Retrieves data from the Helsinki Region Infoshare (HRI) statistics API: http://dev.hel.fi/stats/. Currently provides access to the 'aluesarja't data: http://www.aluesarjat.fi/.

## Usage

```
get_hri_stats(query = "", verbose = TRUE)
```
#### Arguments

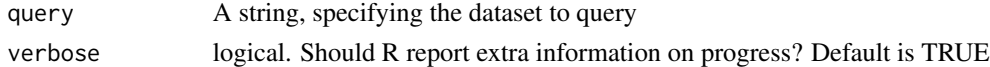

#### Details

Current implementation is very simple. You can either get the list of resources with query="", or query for a specific resources and retrieve it in a three-dimensional array form.

<span id="page-5-0"></span>multi-dimensional array

#### Author(s)

Juuso Parkkinen <louhos@googlegroups.com>

# References

See citation("helsinki")

# See Also

See <https://dev.hel.fi/apis/statistics/>dev.hel.fi website and <http://dev.hel.fi/stats/>API documentation (in Finnish)

#### Examples

stats\_array <- get\_hri\_stats("aluesarjat\_a03s\_hki\_vakiluku\_aidinkieli")

get\_linkedevents *Access Helsinki Linked Events API*

#### Description

Easy access to Helsinki Linked Events API

#### Usage

```
get_linkedevents(query, ...)
```
#### Arguments

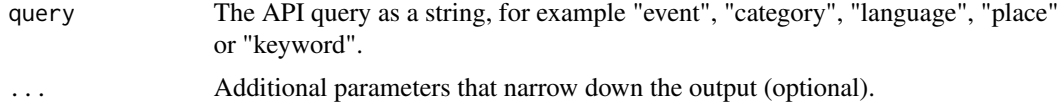

#### Details

Complete list of possible query input: "keyword", "keyword\_set", "place", "language", "organization", "image", "event", "search", "user".

With "..." the user can pass on additional parameters that depend on the chosen query input. For example, when performing a search (query = "search"), the search can be narrowed down with parameters such as:

• q="konsertti" complete search, returns events that have the word "konsertti"

- <span id="page-6-0"></span>• input="konse" partial search, returns events with words that contain "konse"
- type="event" returns only "events"
- start="2017-01-01" events starting on 2017-01-01 or after
- end="2017-01-10" events ending on 2017-01-10 or before

For more detailed explanation, see http://api.hel.fi/linkedevents/v1/.

#### Value

Data frame or a list

#### Author(s)

Juuso Parkkinen <louhos@googlegroups.com>, Pyry Kantanen

#### Source

Helsinki Linked Events API v1. Developed by the City of Helsinki Open Software Development team. Event data from Helsinki Marketing, Helsinki Cultural Centres, Helmet metropolitan area public libraries and City of Helsinki registry of service unit. CC BY 4.0. <https://creativecommons.org/licenses/by/4.0/> For more API documentation and license information see the API link: http://api.hel.fi/linkedevents/v1/

#### Examples

```
events <- get_linkedevents(query="search", q="teatteri", start="2020-01-01")
```
get\_rakennustietoruudukko

*Produce an SF object: Rakennustietoruudukko*

#### Description

Produces an sf object for Rakennustietoruudukko (building information grid)

#### Usage

get\_rakennustietoruudukko(year = NULL)

#### Arguments

year year as numeric from range 2015:2019

## Details

Additional data not available here can be manually downloaded from HRI website: https://hri.fi/data/fi/dataset/rakennustietoru Years 2015-2019 are tested to work at the time of development. Additional years may be added in the future and older datasets may be removed from the API.

The current datasets can be listed with get\_feature\_list() or select\_feature().

#### <span id="page-7-0"></span>Value

sf object

#### Author(s)

Pyry Kantanen <pyry.kantanen@gmail.com>

#### Examples

```
## Not run:
building_grid <- get_rakennustietoruudukko(year = 2018)
```
## End(Not run)

get\_servicemap *Access Helsinki region Service Map API*

# Description

Access the new Helsinki region Service Map (Paakaupunkiseudun Palvelukartta) https://palvelukartta.hel.fi/fi/ data through the API: http://api.hel.fi/servicemap/v2/. For more API documentation and license information see the API link.

#### Usage

```
get_servicemap(query, ...)
```
#### Arguments

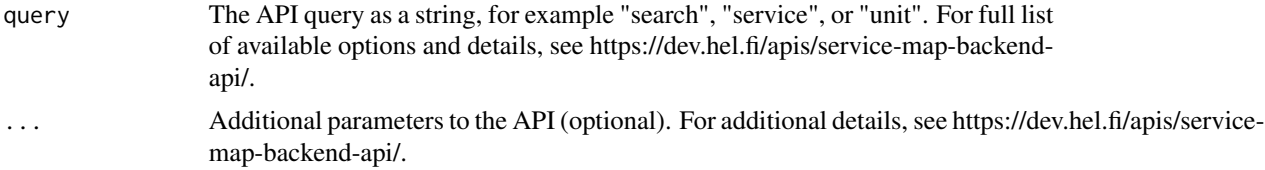

#### Details

Complete list of possible query input:

- "unit" unit, or service point
- "service" category of service provided by a unit
- "organization" organization providing services
- "search" full text search for units, services and street addresses
- "accessibility" rule database for calculating accessibility scores
- "geography" spatial information, where services are located

# get\_servicemap 9

With "..." the user can pass on additional parameters that depend on the chosen query input. For example, when performing a search (query = "search"), the search can be narrowed down with parameters such as:

- "q" complete search
- "input" partial search
- "type" valid types: service\_node, service, unit, address
- "language" as two-character ISO-639-1 code: fi, sv, en
- "municipality" comma-separated list of municipalities, lower-case, in Finnish
- "service" comma-separated list of service IDs
- "include" include the complete content from certain fields with a comma-separated list of field names with a valid type prefix
- "only" restricts the results with a comma-separated list of field names with a valid type prefix
- "page" request a certain page number
- "page\_size" determine number of entries in one page

For more detailed explanation, see https://dev.hel.fi/apis/service-map-backend-api/.

#### Value

Data frame or a list

#### Author(s)

Juuso Parkkinen <louhos@googlegroups.com>, Pyry Kantanen

#### Source

API contents: All content is available under CC BY 4.0, except where otherwise stated. The City of Helsinki logo is a registered trademark. The Helsinki Grotesk Typeface is a proprietary typeface licensed by Camelot Typefaces. <https://creativecommons.org/licenses/by/4.0/>

API Location: https://api.hel.fi/servicemap/v2/

API documentation: https://dev.hel.fi/apis/service-map-backend-api/

```
# A data.frame with 47 variables
search_puisto <- get_servicemap(query="search", q="puisto")
# A data.frame with 7 variables
search_padel <- get_servicemap(query="search", input="padel",
only="unit.name, unit.location.coordinates, unit.street_address",
municipality="helsinki")
```

```
get_vaestotietoruudukko
```
*Produce an SF object: Vaestotietoruudukko*

#### Description

Produces an sf object for Väestötietoruudukko (population grid)

#### Usage

```
get_vaestotietoruudukko(year = NULL)
```
#### Arguments

year year as numeric from range 2015:2019

# Details

Additional data not available here can be manually downloaded from HRI website: https://hri.fi/data/fi/dataset/vaestotietoruudukko

Years 2015-2019 are tested to work at the time of development. Additional years may be added in the future and older datasets may be removed from the API.

The current datasets can be listed with get\_feature\_list() or select\_feature().

#### Value

sf object

#### Author(s)

Pyry Kantanen <pyry.kantanen@gmail.com>

```
## Not run:
pop_grid <- get_vaestotietoruudukko(year = 2017)
## End(Not run)
```
<span id="page-10-1"></span><span id="page-10-0"></span>select\_feature *Interactively browse and select features*

## Description

Use an interactive menu to select and download a feature for use in other functions

#### Usage

```
select_feature(base.url = NULL, get = FALSE)
```
# Arguments

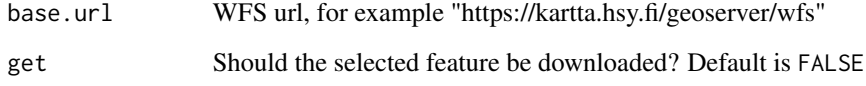

# Value

feature Title (character) or feature object (sf), if get parameter is TRUE

#### Author(s)

Pyry Kantanen <pyry.kantanen@gmail.com>

# See Also

[get\\_feature](#page-3-2), [get\\_feature\\_list](#page-3-1)

# Examples

```
## Not run:
selection <- select_feature(base.url = "https://kartta.hsy.fi/geoserver/wfs")
feature <- get_feature(base.url = "https://kartta.hsy.fi/geoserver/wfs", type_name = selected)
ggplot(feature) +
  geom_sf()
```
## End(Not run)

<span id="page-11-0"></span>

# Description

Transform a wfs\_api object into a sf object.

# Usage

to\_sf(api\_obj)

#### Arguments

api\_obj wfs api object

# Details

FMI API response object's XML (GML) content is temporarily wrtitten on disk and then immediately read back in into a sf object.

#### Value

sf object

#### Note

For internal use, not exported.

# Author(s)

Joona Lehtomäki <joona.lehtomaki@iki.fi>

wfs\_api *WFS API*

# Description

Requests to various WFS API.

# Usage

wfs\_api(base.url = NULL, queries)

# Arguments

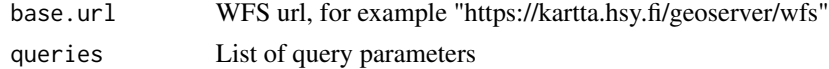

#### wfs\_api 13

### Details

Make a request to the spesific WFS API. The base url is https://kartta.hsy.fi/geoserver/wfs to which other components defined by the arguments are appended.

This is a low-level function intended to be used by other higher level functions in the package.

Note that GET requests are used using 'httpcache' meaning that requests are cached. If you want clear cache, use [httpcache::clearCache()]. To turn the cache off completely, use [httpcache::cacheOff()]

#### Value

wfs\_api (S3) object with the following attributes:

content XML payload.

path path provided to get the resonse.

response the original response object.

#### Author(s)

Joona Lehtomäki <joona.lehtomaki@iki.fi>, Kostas Vasilopoulos, Pyry Kantanen

#### Source

Gracefully failing HTTP request code (slightly adapted by Pyry Kantanen) from RStudio community member kvasilopoulos. Many thanks!

Source of the original RStudio community discussion: [https://community.rstudio.com/t/](https://community.rstudio.com/t/internet-resources-should-fail-gracefully/49199) [internet-resources-should-fail-gracefully/49199](https://community.rstudio.com/t/internet-resources-should-fail-gracefully/49199)

```
wfs_api(base.url = "https://kartta.hsy.fi/geoserver/wfs",
        queries = append(list("service" = "WFS", "version" = "1.0.0"),list(request = "getFeature",
                   layer = "tilastointialueet:kunta4500k_2017")))
```
# <span id="page-13-0"></span>Index

∗ package helsinki-package, [2](#page-1-0) ∗ utilities to\_sf, [12](#page-11-0) get\_city\_map, [3](#page-2-0) get\_feature, [4,](#page-3-0) *[5](#page-4-0)*, *[11](#page-10-0)* get\_feature\_list, *[4](#page-3-0)*, [4,](#page-3-0) *[11](#page-10-0)* get\_hri\_stats, [5](#page-4-0) get\_linkedevents, [6](#page-5-0) get\_rakennustietoruudukko, [7](#page-6-0) get\_servicemap, [8](#page-7-0) get\_vaestotietoruudukko, [10](#page-9-0)

helsinki *(*helsinki-package*)*, [2](#page-1-0) helsinki-package, [2](#page-1-0)

select\_feature, *[4,](#page-3-0) [5](#page-4-0)*, [11](#page-10-0)

to\_sf, [12](#page-11-0)

wfs\_api, [12](#page-11-0)